# **UNIVERSIDAD DE CONCEPCIÓN**

FACULTAD DE INGENIERÍA DEPARTAMENTO DE INGENIERÍA ELÉCTRICA

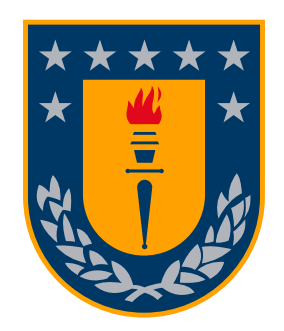

Profesor Patrocinante: **Luis E. Arias Parada PhD.**

Informe de Memoria de Título para optar al título de: **Ingeniero Civil en Telecomunicaciones**

## **Desarrollo de Espectrómetro de bajo costo mediante Arduino.**

Concepción, Gonzalo Andrés Maban Ruíz.

Universidad de Concepción Facultad de Ingeniería Departamento de Ingeniería Eléctrica

Profesor Patrocinante: Luis E. Arias Parada PhD.

## Desarrollo de Espectrómetro de bajo costo mediante Arduino.

Gonzalo Andrés Maban Ruíz..

Informe de Memoria de Título para optar al Título de

Ingeniero Civil en Telecomunicaciones

Concepción,

## <span id="page-2-0"></span>**Resumen**

La presente memoria de titulo tiene por finalidad mostrar que es posible la construcción de un Espectrómetro Óptico de bajo costo, a partir del uso de un Arduino UNO, un sensor de color TCS3472 y una aplicación desarrollada en MATLAB que realiza las técnicas de recuperación espectral para llama al quemar un material orgánico y en colores ya que esta es una herramienta básica, económica y de manipulación accesible para el usuario. También se debe precisar que si bien esta memoria mantiene el enfoque cuantitativo su desarrollo está centrado en aspectos propios de la experimentación, por lo que la metodología esta basada en el estudio del dispositivo, como la comprensión del funcionamiento del sensor, identificando los bits de cuantización, cantidad de canales de datos a recibir, la conexión con el computador y el formato de los datos recibidos además de una aplicación en MATLAB mediante la plataforma de guide. A partir de los resultados se puede observar que es factible el uso de este espectrómetro desarrollado para la recuperación de espectros de llama, debido a que los porcentajes de fiabilidad entregados por el GFC son muy cercanos al 100 % y no es factible realizar la recuperación de espectro de color ya que el porcentaje de goodness-of-fit coefficient (GFC) es inferior al 90 %, lo cual se debe a que la cantidad de canales ópticos entregados por el sensor son 4 y la cantidad de canales mínimos para realizar recuperación espectral de colores es de 7 canales ópticos.

# <span id="page-3-0"></span>**Agradecimientos**

Este apartado esta dedicado al agradecimiento para aquellas personas que influyeron directa o indirectamente con este escrito. En primer lugar, agradecer al profesor Luis García, que a pesar de no ser parte de mi comisión, ni de mi carrera siempre se dio el tiempo para mantener una conversación amena. Al profesor Mario Medina el cual aporto con asesoría con problemas en el código de Arduino. Al profesor Luis Arias por su apoyo y comprensión. Finalmente un agradecimiento especial a la persona mas importante, Romina Torres, que ha estado siempre a mi lado apoyándome, aun en los momentos mas difíciles.

Este trabajo fue financiado por el proyecto FONDECYT 1211184.

# **Índice General**

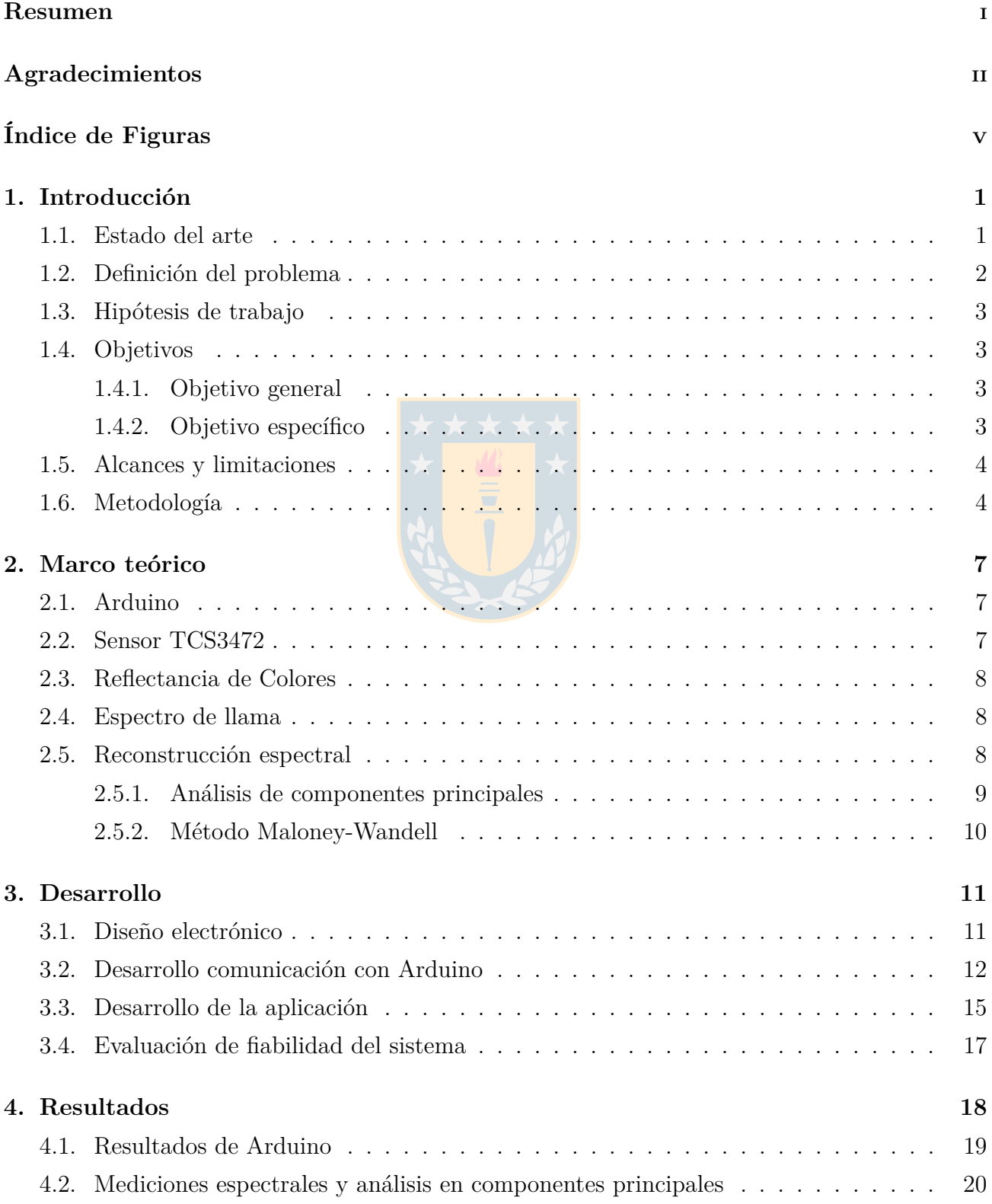

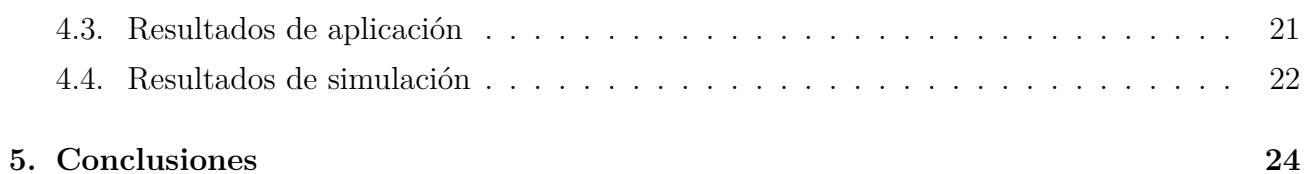

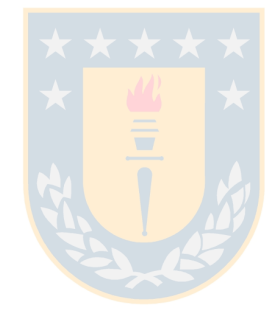

# <span id="page-6-0"></span>**Índice de Figuras**

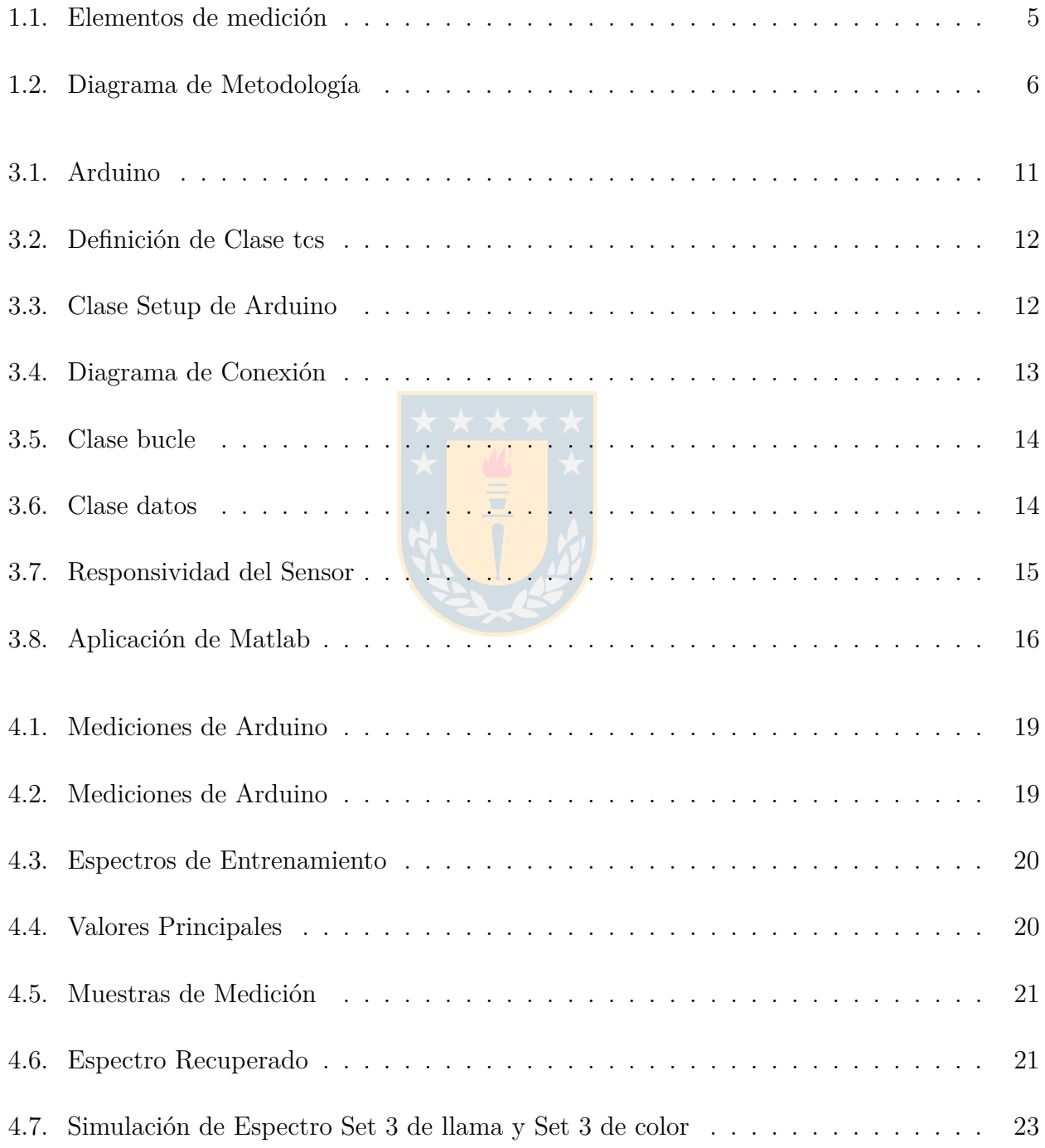

## <span id="page-7-0"></span>**1. Introducción**

Un Espectrómetro es un aparato utilizado para estudiar la composición de la luz emitida por una fuente [\[1\]](#page-31-0). Este mide las propiedades de la luz como la intensidad y la longitud de onda. En la actualidad existen distintos tipos de espectrómetros, los que dependen directamente de su aplicación, siendo los más recurrentes los de masas, tiempo de vuelo, magnéticos y por último, de tipo ópticos. Este trabajo se centrará en el Espectrómetro óptico de Absorción, el que utilizando un material semiconductor, mecanismos ópticos de separación espectral y una etapa de conversión análogo digital, permite desplegar el contenido espectral contenido en una muestra.

#### <span id="page-7-1"></span>**1.1. Estado del arte**

En los últimos años, los sistemas espectrales se han convertido en herramientas cada vez más populares para el análisis de la composición de materiales. Los sistemas espectrales permiten la adquisición de información espectral detallada y en tiempo real, lo que ha llevado a una amplia gama de aplicaciones en áreas como la agricultura, la geología, la química y la medicina. Varios estudios han demostrado la eficacia de los sistemas espectrales en la detección de enfermedades en plantas [\[2\]](#page-31-1), la identificación de minerales [\[2\]](#page-31-1), la cuantificación de compuestos químicos en alimentos [\[3\]](#page-31-2) y la caracterización de tejidos biológicos [\[4\]](#page-31-3).

Los espectrofotómetros son dispositivos utilizados para medir la cantidad de luz absorbida o transmitida por una muestra de material. Los espectrofotómetros se han utilizado ampliamente en diversas aplicaciones, como la determinación de la concentración de sustancias químicas y la medición de la calidad del agua, el aire y los alimentos. Varios estudios han propuesto diferentes técnicas de análisis de datos para mejorar la precisión de las mediciones del espectrofotómetro, como la regresión multivariante [\[4\]](#page-31-3) y la descomposición en componentes principales [\[4\]](#page-31-3).

A pesar de que estos dos temas parecen diferentes en cuanto a la naturaleza de las mediciones y la información que proporcionan, hay algunos puntos en común. Por ejemplo, ambos temas se centran en la caracterización espectral de materiales y objetos, lo que implica la necesidad de técnicas y algoritmos para procesar y analizar grandes conjuntos de datos. Además, ambos temas tienen implicaciones en áreas como la agricultura, la geología y la medicina.

En conclusión, los sistemas espectrales y los espectrofotómetros son tecnologías importantes para la caracterización de la composición de materiales y objetos. Se han propuesto diferentes técnicas y algoritmos para la extracción de información espectrales y la mejora de las mediciones del espectrofotómetro. Se espera que estas tecnologías continúen siendo áreas de investigación y desarrollo activas en el futuro, con el objetivo de mejorar la precisión, la sensibilidad y la portabilidad de estas herramientas.

#### <span id="page-8-0"></span>**1.2. Definición del problema**

Es bajo lo anteriormente expuesto que se puede decir que el espectrómetro óptico de absorción (de ahora en adelante espectrofotómetro) si bien ha evolucionado durante estos 5 últimos siglos y se ha transformado en un objetos necesarios dentro de los distintos laboratorios de ciencias como Medicina, química, Física, Astronomía e Ingeniería entre otros, a lo largo del mundo este sigue siendo instrumentos difíciles de conseguir en el cotidiano vivir por 2 motivos. El primero está ligado a la accesibilidad del producto de forma tangible, ya que las empresas que fabrican dichos elementos no se encuentran de forma física ni en el País y tampoco dentro de la Región Latino Americana, por lo que es necesario generar contactos vía internet, donde hay que considerar los tiempos de respuesta de los correos, el periodo de envío, donde el periodo de espera es mayor a los 30 días y las barreras idiomáticas. El Segundo motivo, está ligado a factores económicos, pues, si se analizan los precios ofertados por las distintas empresas confiables que se encuentran en el mercado sobre el espectrómetro, se puede decir que estos mantienen precios que son inaccesibles para el común de las personas donde los precios varían entre los cuatrocientos mil hasta los tres millones seiscientos mil pesos Chilenos aproximados, sin considerar los costes de envío del producto que elevan aún más los precios y gastos adicionales que surgen en el camino. por lo que esta Memoria de título tiene por objetivo Crear, Diseñar y desarrollar un espectrómetro de bajo costo, por medio de la utilización de un Arduino UNO, un sensor de color TCS3472 y una aplicación desarrollada en MATLAB.

Cabe señalar que el presente trabajo de título estará compuesto por 5 apartados, el primer apartado considera los aspectos básicos de una investigación como Introducción, objetivos, hipótesis de trabajo, Alcance y limitaciones y metodología. el segundo apartado estará orientado a Marcos Teóricos y aspectos teóricos, en el tercer apartado estará ligado a la simulación y pudelación de datos, en cuanto al cuarto apartado estará relacionado a los resultados obtenidos y por último el apartado final estará dirigido a las conclusiones del estudio.

#### <span id="page-9-0"></span>**1.3. Hipótesis de trabajo**

Es posible construir Espectrómetro de bajo costo, a partir del uso de un Arduino UNO, un sensor de color TCS3472 y una aplicación desarrollada en MATLAB que realiza las técnicas de recuperación espectral para llama, al quemar un material orgánico, ya que esta es una herramienta básica, económica y de fácil manejo accesible para el usuario.

#### <span id="page-9-1"></span>**1.4. Objetivos**

Se desarrollará un espectrómetro de bajo costo, a partir del uso de un Arduino UNO, un sensor de color TCS3472 y una aplicación desarrollada en MATLAB o de la llama al quemar un material orgánico, para realizar recuperación espectral de colores ya que esta es una herramienta básica, económica y de manipulación accesible para el usuario.

#### <span id="page-9-2"></span>**1.4.1. Objetivo general**

Se diseñara y desarrollara un espectrómetro de bajo costo, mediante un Arduino UNO, un sensor TCS3472 y una aplicación desarrollada en MATLAB, con el fin de obtener un dispositivo económico que permita realizar mediciones de espectro de llama en laboratorios.

#### <span id="page-9-3"></span>**1.4.2. Objetivo específico**

- Programar Arduino UNO con microcontrolador ATmega328 para recibir datos del sensor TCS3472.
- Desarrollar una aplicación de computador que permita observar el espectro recuperado en MATLAB.
- Generar una reconstrucción espectral utilizando el método de Maloney-Wandell.
- Pruebas y evaluación de resultados en la medición de espectro de color y espectro de llama.

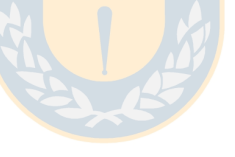

Comparar datos obtenidos del espectrómetro de bajo costo con los datos obtenidos con un espectrómetro profesional HR4000 mediante goodness-of-fit coefficient (GFC) obteniendo un porcentaje de fiabilidad.

#### <span id="page-10-0"></span>**1.5. Alcances y limitaciones**

Los alcances de este proyecto se encuentran en el desarrollo de un Espectrómetro de bajo costo en base a la plataforma de Arduino con manufactura sencilla, con una aplicación dedicada desarrollada en Matlab que realiza la recuperación espectral de los datos medidos.

Las limitaciones se encuentran en la simplicidad del sensor, debido a que su ancho de banda de trabajo esta limitada al espectro visible y que solo entrega la cantidad de 4 canales para extracción de datos.

#### <span id="page-10-1"></span>**1.6. Metodología**

En el presente apartado se describe la metodología utilizada para desarrollar un espectrofotómetro a partir de componentes comerciales de bajo costo como lo es Arduino UNO.

En primer lugar se realizó un estudio del sistema de conexión de alimentación y de extracción de datos con el sensor TCS3472. Posteriormente se realiza una comprobación de sistema mediante un programa básico que comprueba la conexión y recepción de datos. Luego se modifica este código para poder actualizar el tiempo de integración por medio del puerto serial.

En segundo lugar se diseña la interfaz gráfica que interactúa con el usuario en donde se ingresan los valores de puerto USB donde esta conectado el Arduino y el tiempo de integración registrado por el usuario. La interfaz entrega el espectro recuperado de la medición. Posterior a esto se comprueba la conexión entre el Arduino y la aplicación mediante la recepción de valores RAW de los datos.

En tercer lugar se genera la base de datos mediante una medición de espectro de llama por medio del espectrómetro HR4000, en el laboratorio de termo fluidos de la universidad compuesta por 8 niveles diferentes de entrada de aire. Luego se genera una base de datos del espectro de colores utilizando el espectrómetro HR4000 para una tabla de colores compuesta por 140 muestras (Fig.1.1) y de esta forma tener la base de datos tipo munsell.

<span id="page-11-0"></span>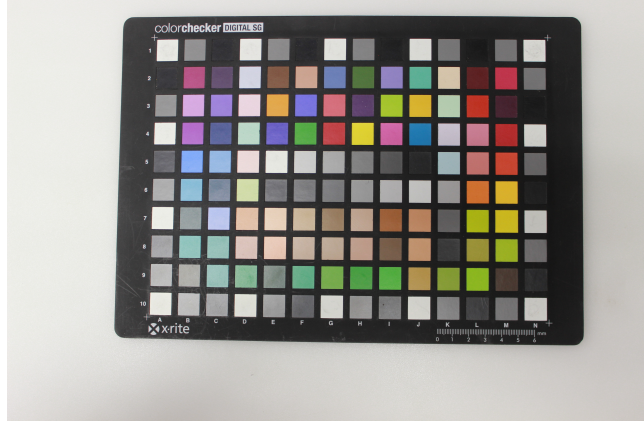

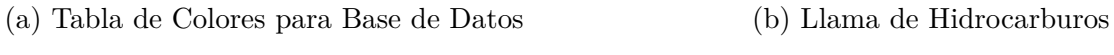

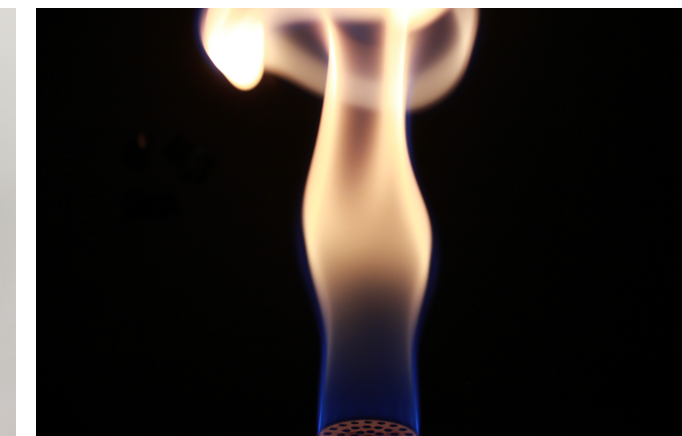

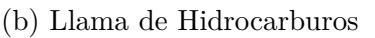

**Fig.** 1.1: Elementos de medición

En cuarto lugar con las base de datos se realiza el método de Maloney-Wandell para obtener el espectro recuperado junto con una simulación de los datos y de esta forma poder evaluar la eficiencia en porcentaje del sistema diseñado, haciendo una comparación con los datos reales medidos con el espectrofotómetro.

A continuación en la Fig.1.2 se muestra el diagrama de la metodología aplicada para el desarrollo de esta memoria.

<span id="page-12-0"></span>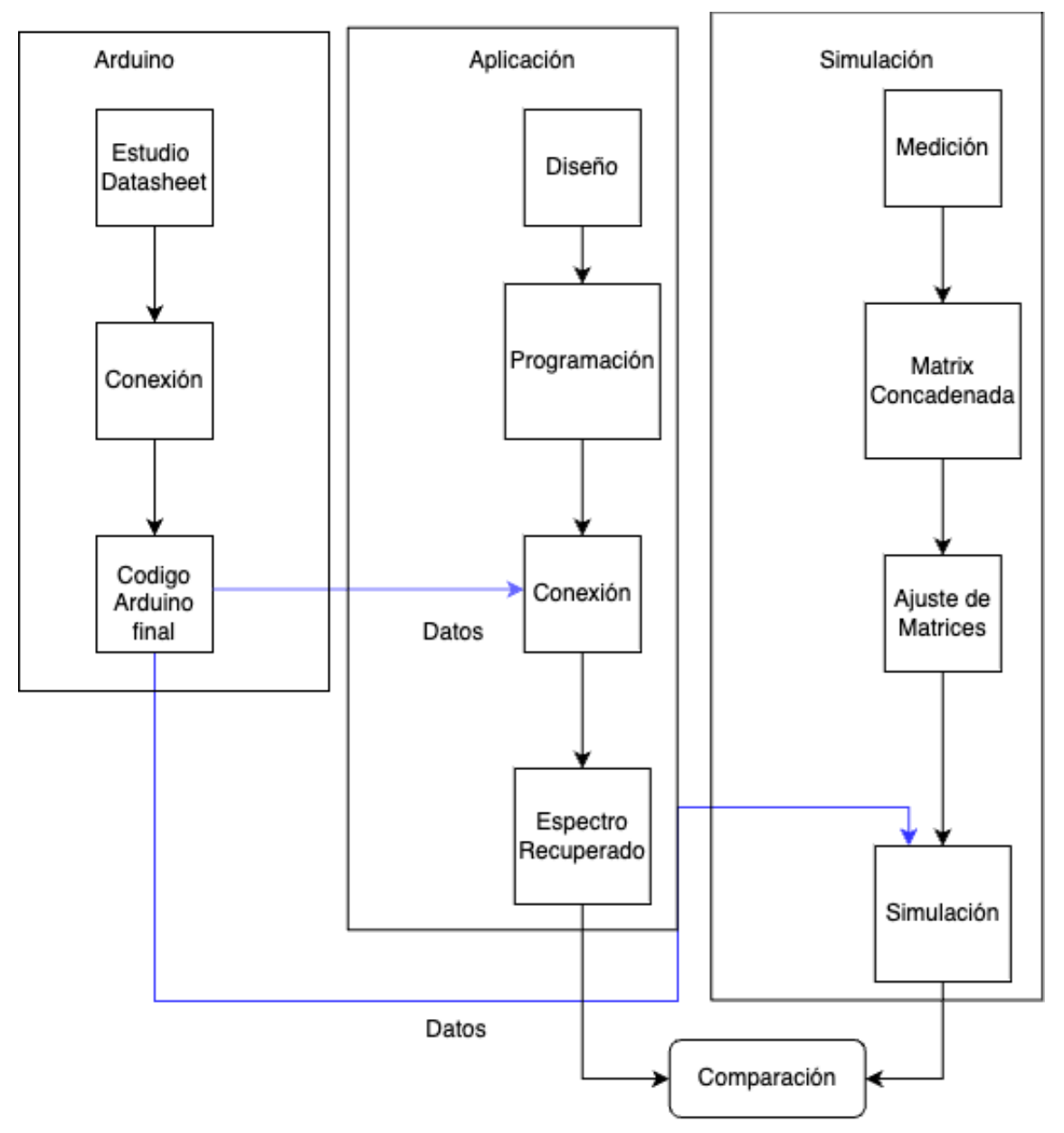

**Fig.** 1.2: Diagrama de Metodología

## <span id="page-13-0"></span>**2. Marco teórico**

Conforme al problema identificado y la metodologia propuesta para su solución, a continuación se muestra el marco teórico que describe los elementos esenciales utilizados para este trabajo.

#### <span id="page-13-1"></span>**2.1. Arduino**

El Arduino es definido como una plataforma de prototipos electrónico que consiste en una placa microcontroladora, que permite por medio de lenguaje de programación, en un entorno de desarrollo dedicado, la entrada y salida de datos que emiten una señal, los cuales forman parte del concepto de hardware y software libre, encontrándose de está manera abierto para uso y contribución de toda la sociedad. [\[5\]](#page-31-4). Bajo esta premisa se puede inferir que esté objeto es un elemento base para la creación de aparatos electrónicos que ayuden a controlar y obtener información de un entorno de forma básica y a bajo costo.

Sin embargo esto no quiere decir que los prototipos desarrollados a partir de esta plataforma no puedan ser de carácter profesional entregando datos fidedignos.

#### <span id="page-13-2"></span>**2.2. Sensor TCS3472**

El sensor TCS3472 es un dispositivo electrónico que se utiliza para medir el color y la intensidad de la luz. Es capaz de detectar una amplia gama de colores y mide la intensidad de la luz en cuatro canales diferentes: rojo, verde, azul y claro. La información recopilada por el sensor se utiliza en diversas aplicaciones, como el control de la iluminación en interiores, la calibración de pantallas de dispositivos electrónicos y la identificación de colores en máquinas expendedoras y sistemas de clasificación automatizados. El TCS3472 es un sensor muy sensible y su rendimiento depende de factores como la longitud de onda de la luz, la temperatura y la fuente de alimentación. Su responsividad, medida en amperios por vatio (A/W), es una medida de su capacidad para detectar pequeñas diferencias en la intensidad de la luz.

#### <span id="page-14-0"></span>**2.3. Reflectancia de Colores**

Esta técnica se basa en el hecho de que los objetos de diferentes colores reflejan diferentes longitudes de onda de la luz, y al medir la cantidad de luz reflejada por un objeto a diferentes longitudes de onda, es posible determinar la reflectancia del objeto para cada color [\[6\]](#page-31-5).

La medición de la reflectancia de colores se realiza con espectrofotómetros, que miden la cantidad de luz reflejada por un objeto a diferentes longitudes de onda, y los datos obtenidos se utilizan para generar un espectro de reflectancia que muestra la cantidad de luz reflejada por el objeto en cada longitud de onda [\[7\]](#page-31-6).

#### <span id="page-14-1"></span>**2.4. Espectro de llama**

El espectro de llama se considera como la suma de un componente continuo y un componente discontinuo. En el componente discontinuo, descrito como la representación de la energía fotónica emitida en torno a una región estrecha de longitudes de onda, la cual corresponde a la formación de radicales libres *OH*, *C*<sup>2</sup> , *CH*, los cuales son especies químicas con inestabilidad electrónica que emiten en 309[nm], 430[nm] y 515][nm] respectivamente los cuales son propuestos como indicadores de radiación para el diagnostico de combustión [\[8\]](#page-31-7).

#### <span id="page-14-2"></span>**2.5. Reconstrucción espectral**

La meta de este trabajo es que el espectrómetro diseñado permita la recuperación espectral en su aplicación dedicada para el rango visible, específicamente llama.

Estimar la información espectral a partir de datos recopilados por un sensor es posible a partir de algoritmos matemáticos, que requieren el previo conocimiento del espectro que se busca recuperar, con el cual se define una matriz de de entrenamiento y esta permite obtener las bases lineales del espectro medido y al ser convidadas se puede lograr una recuperación espectral aceptable, con la condición que el número de vectores que componen la base lineal sean suficientes.

Un ejemplo de estos métodos o algoritmos se tiene, el análisis de componentes principales (PCA) o el análisis de componentes independientes (ICA) [\[9\]](#page-31-8).

#### <span id="page-15-0"></span>**2.5.1. Análisis de componentes principales**

El análisis de componentes principales (PCA) es una técnica estadística utilizada para analizar la estructura de correlación de un conjunto de variables. Su objetivo principal es reducir la dimensionalidad de los datos al transformar un conjunto de variables correlacionadas en un nuevo conjunto de variables no correlacionadas llamadas çomponentes principales". Estos componentes principales se ordenan en función de su varianza, de modo que los primeros componentes capturan la mayor parte de la variabilidad de los datos [\[10\]](#page-31-9).

Para calcular los componentes principales existen diferentes métodos tales como:

- Descomposición de matriz de cobarianza: bazada en la descomposición de la matriz de covarianza de las variables originales. Primero calculando la matriz de covarianza a partir de los datos, luego, se obtienen los autovectores y autovalores de esta matriz. Siendo los autovectores representan los componentes principales, y los autovalores indican la varianza explicada por cada componente principal y los componentes principales se ordenan en función de sus autovalores de mayor a menor.
- Descomposición de la matriz de correlación:Consiste en calcular los valores propios de la matriz *Rmxm*

$$
det = (R - \lambda I) = 0 \tag{2.1}
$$

Posteriormente, se calculan los vectores propios  $v_i$  correspondientes a cada valor propio  $\lambda_i$ solucionando el siguiente sistema de ecuaciones con *i* = 1*,* 2*, ..., m*

$$
(R - \lambda_i I)v_i = 0 \tag{2.2}
$$

Descomposición singular de valores: forma de calcular los componentes principales es el método de descomposición en valores singulares (SVD), el cual puede ser aplicado en la matriz de correlación (R) [\[10\]](#page-31-9).

A partir de la matriz de entrenamiento se calcula la matriz R, que posteriormente mediante SVD se divide en la matriz diagonal S y las matrices unitarias U y V [\[10\]](#page-31-9).

$$
R = USV^t \tag{2.3}
$$

Por medio de PCA se representa el espectro mediante la combinación lineal [\[11\]](#page-31-10):

<span id="page-16-1"></span>
$$
E_{Nx1} = V_{Nxn} \epsilon_{nx1} \tag{2.4}
$$

Donde los verctores para hacer la recuperación espectral E se encuentran en V y los coeficientes de la combinación lineal se encuentran en *ϵ*

#### <span id="page-16-0"></span>**2.5.2. Método Maloney-Wandell**

Es un método creado con el fin de estimar la reflectancia espectral de superficies cuando no se conoce la distribución de potencia espectral de la luz ambiental, pero gracias a su potencial ahora puede ser utilizado como un método de recuperación espectral.

Mediante el uso de espectros de entrenamiento E, la sensibilidad del sistema al cual se requiere su resolución espectral  $(\Omega)$  con k y N son las dimensiones de la matriz de resolución espectral, con k teniendo el largo de muestras en función de longitud de onda y N el numero de columnas relacionado a la cantidad de canales y respuesta por canales ópticos  $(\epsilon)$ , con k y N los valores de la dimensión de la matriz siendo k. Se busca una matriz que transforme la respuesta de los canales *ϵ* en E de la ecuación [2.4.](#page-16-1)

$$
\rho_{kx1} = \Omega_{kxN}^t E_{Nx1} \tag{2.5}
$$

$$
\rho_{kx1} = \Omega_{kxN}^t V_{Nxn} \epsilon_{nx1} \tag{2.6}
$$

$$
\rho_{kx1} = \Lambda_{kxn} \epsilon_{nx1} \tag{2.7}
$$

Aplicando la pseudo inversa de Λ (pseudoΛ) se optiene *ϵ*.

$$
\epsilon_{nx1} = [pseudo\Lambda_{nxk}]\rho_{kx1} \tag{2.8}
$$

Finamente la recuperación espectral es:

$$
\hat{E}_{Nx1} = V_{Nxn}[pseudo\Lambda_{nxk}]\rho_{kx1}
$$
\n(2.9)

La cual será óptima si se considera en número de vectores menor o igual al número de canales del sistema de medición [\[11\]](#page-31-10).

# <span id="page-17-0"></span>**3. Desarrollo**

En este apartado se redactará el proceso de diseño y armado de el Espectrómetro y de la aplicación en MATLAB

#### <span id="page-17-1"></span>**3.1. Diseño electrónico**

El diseño electrónico del dispositivo parte con el mapeo de pines tanto del sensor como del Arduino los cuales permitirán el correcto funcionamiento del prototipo.

El tipo de conexión esta dado principalmente por el datasheet de cada elemento, en donde se define tanto la conexión del sensor en este caso análoga junto con el correcto voltaje para energizarlo.

<span id="page-17-2"></span>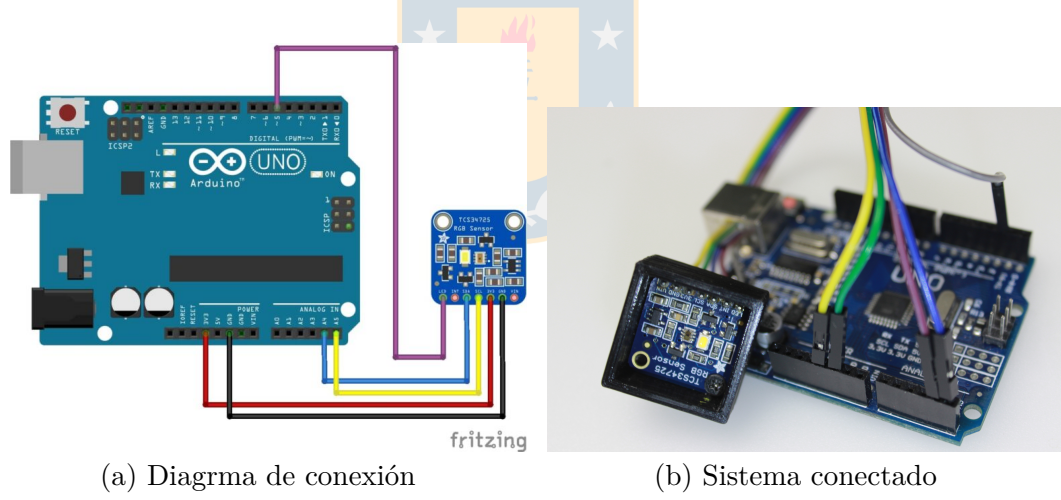

**Fig.** 3.1: Arduino

#### <span id="page-18-0"></span>**3.2. Desarrollo comunicación con Arduino**

El programa desarrollado en Arduino para en el control del sensor TCS3472 utilizando el método de programación orientada al objeto en donde se definen 3 clases a parte de las clases básicas de operación del Arduino.

En primer lugar se encuentra la clase **tcs** que llama a la clase de Adafruit que permite el trabajo con el sensor que se encuentra incluida en la librería con el mismo nombre, en la cual se definen los valores iniciales para el sensor los cuales son el tiempo de integración, el máximo de 624[ms] y la ganancia, la mínima de 1, en nomenclatura del sensor.

<span id="page-18-1"></span>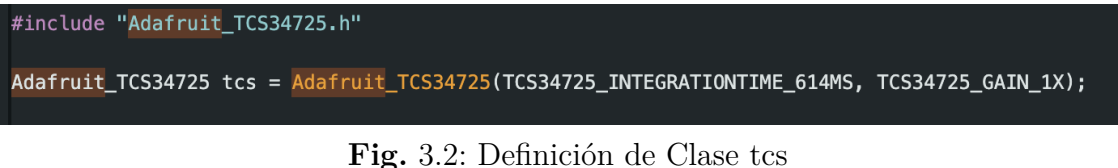

<span id="page-18-2"></span>En segundo lugar, se encuentra la clase básica de Arduino en donde se definen los componentes que se utilizan en el Arduino, puerto serial, LED, sensor, además de el estado en que se encuentran. Por lo cual en esta clase se inician puerto serial, sensor, junto con definir el modo del pin del LED, en esta misma también se comprueba si el sensor se encuentra conectado.

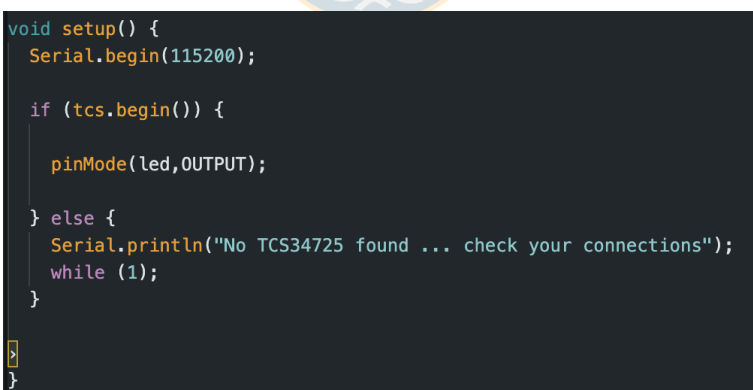

**Fig.** 3.3: Clase Setup de Arduino

Como tercera clase se encuentra otra clase básica de Arduino la cual se encarga del loop de procesos tal como indica su nombre en donde se llaman las clases creadas posteriormente, además de definir el valor del tiempo de integración junto con su transformación correspondiente para el sensor **ATIME** y el estado del LED dependiendo del experimento que se buscaba realizar para este informe. En espectros de color se debe encender el LED debido a que es una medición <span id="page-19-0"></span>de absorción con luz artificial, pero al medir espectro de llama el LED produce contaminación en los datos obtenidos ya que se tiene dos cuerpos emitiendo radiación.

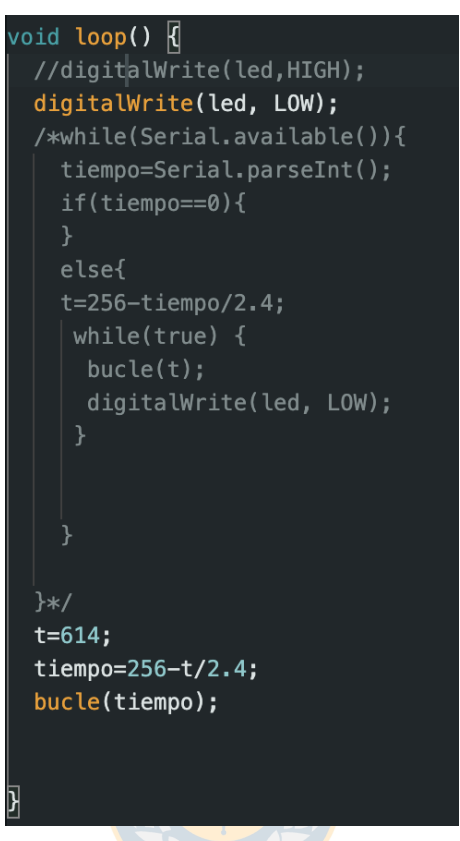

**Fig.** 3.4: Diagrama de Conexión

Las siguientes clases funcionan en conjunto para el caso de que el usuario busque obtener datos con un tiempo de integración diferente a la definida por defecto, pero para las mediciones hechas en laboratorio solo se utilizaron los datos definidos al principio del código.

Para la primera clase creada recibe como dato el valor de **ATIME** donde se inicia un nuevo bucle, si el valor entregado es cero, de lo contrario entregará dicho valor a la siguiente clase.

<span id="page-20-0"></span>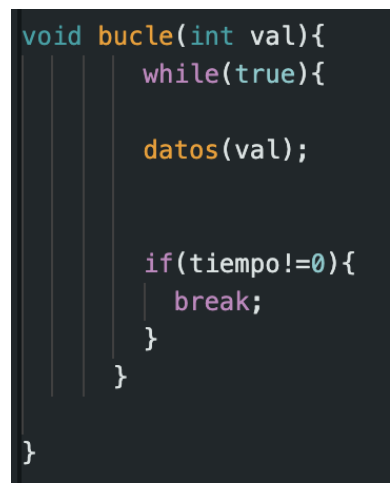

**Fig.** 3.5: Clase bucle

<span id="page-20-1"></span>La ultima clase creada recibe el valor de **ATIME** desde la clase anteriormente mencionada, en esta clase se definen los valores a recibir del sensor, junto el uso de la clase **setIntegration-Time** la cual permite realizar el cambio de **ATIME** en la clase de Adafruit definida al principio del código, después se reciben los datos de las cuentas por cada canal y al final se envían los datos por puerto serial al computador en el orden de canales **c**, como el promedio, **b**, como canal azul, **g**, como canal verde, **r**, como canal rojo.

```
uint16_t datos(int it) {
uint16_t r, g, b, c;
tcs.setIntegrationTime(it);
tcs.getRawData(&r, &g, &b, &c);
Serial.print(c);Serial.print(",");
Serial.print(b);Serial.print(",");
Serial.print(g);Serial.print(",");
Serial.println(r);
```
**Fig.** 3.6: Clase datos

#### <span id="page-21-0"></span>**3.3. Desarrollo de la aplicación**

<span id="page-21-1"></span>El gráfico de responsividad (Spectral Sensitivity) Fig.3.7 (gráfico normalizado) con vectores de 2357 datos, muestra que el sensor es más sensible a la luz verde, con una mayor responsividad en la región de 500 a 600 [nm]. También es capaz de detectar la luz roja y azul, aunque su responsividad es menor en estas regiones. El canal claro del sensor, que mide la luz que no se encuentra en las regiones específicas de rojo, verde o azul, tiene una responsividad aún menor.

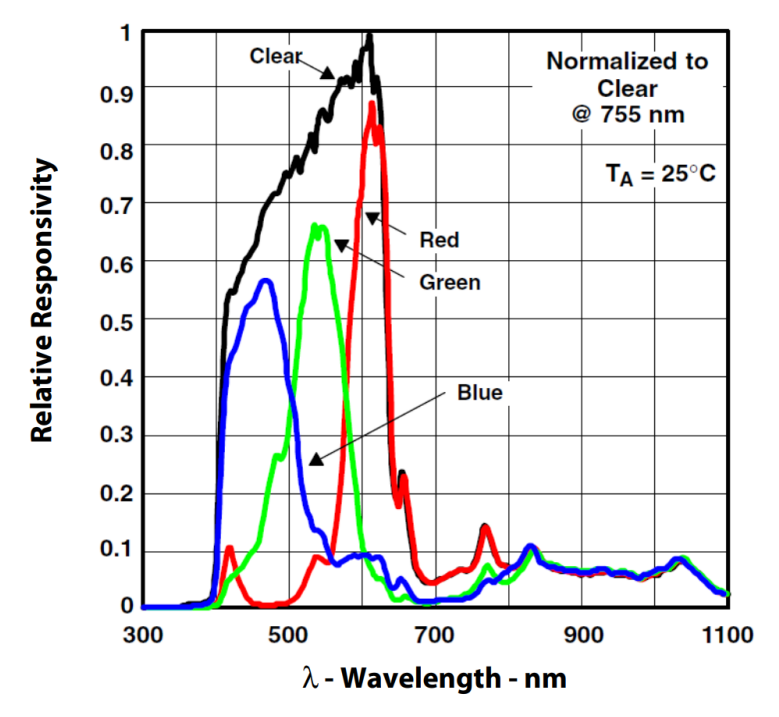

**Fig.** 3.7: Responsividad del Sensor

La aplicación es desarrollada mediante el método de programación orientada al objeto en la plataforma **guide** de MATLAB.

<span id="page-22-0"></span>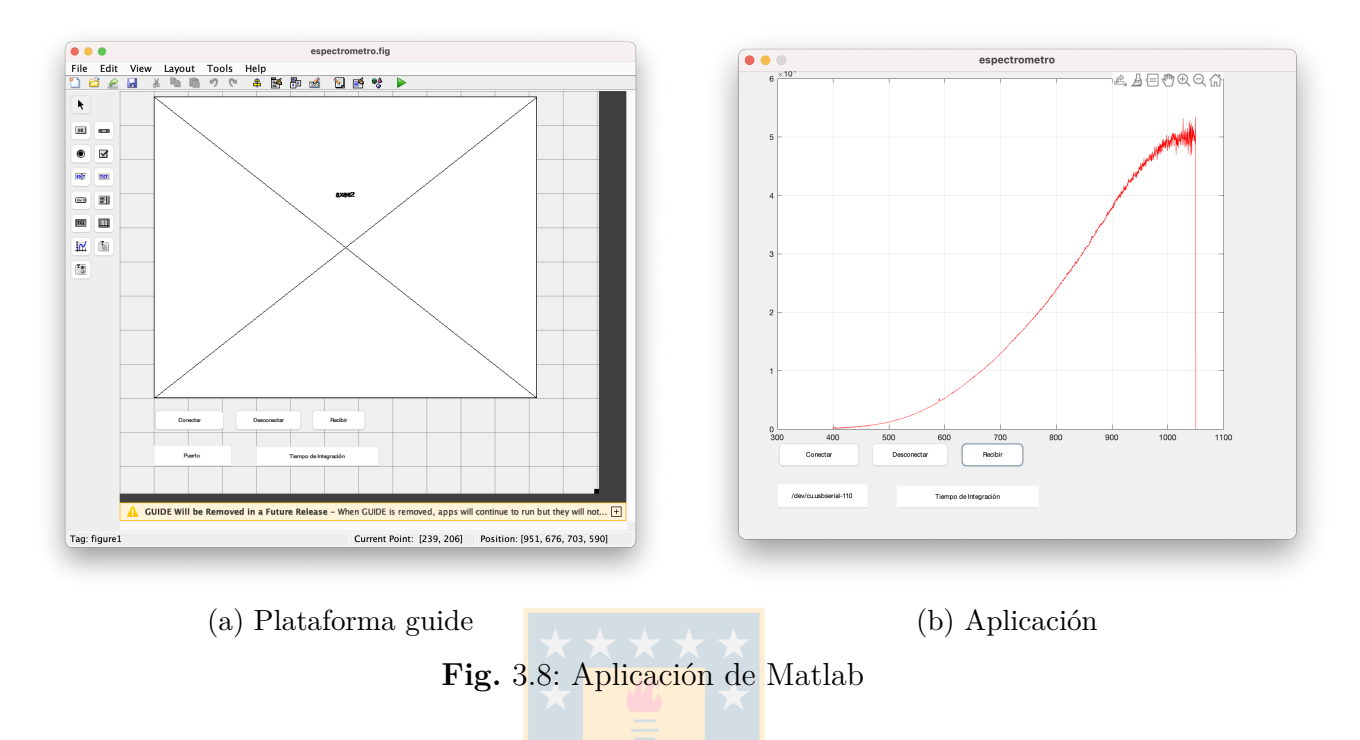

Los objetos que componen la aplicación son 3 botones, conectar, desconectar y recibir, junto con 2 cuadros de texto que permite al usuario comunicarse con la aplicación, los cuales son el puerto de conexión y el tiempo de integración.

### <span id="page-23-0"></span>**3.4. Evaluación de fiabilidad del sistema**

Utilizando goodness-of-fit coefficient (GFC) se compara los espectros recuperados a partir del sensor TCS3472 con la simulación ideal para comprobar la fiabilidad de la recuperación espectral del sistema desarrollado.

GFC: se evalúa el rendimiento por cada canal de los valores entregados por el Arduino a través de un promedio simple de los espectros en el cual $0\,\%$ es la peor situación y  $100\,\%$ la mejor.

$$
GFC = \frac{|E_{Ref}(\lambda_j) - \hat{E}(\lambda_j)|}{\left[|\sum_{j=1}^{N} [E_{ref}(\lambda_j)]^2||\sum_{j=1}^{N} [\hat{E}(\lambda_j)]^2|\right]^{\frac{1}{2}}} * 100
$$
\n(3.1)

Siendo  $R_{Ref}$ el espectro de referencia obtenido del espectrómetro HR4000, $\hat{E}$ el espectro recuperado con el espectrómetro desarrollado en Arduino, *λ* la longitud de onda de 1 a N=2357 entre 400 a 1050[nm].

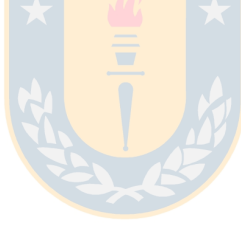

# <span id="page-24-0"></span>**4. Resultados**

En este capitulo se mostraran los resultados obtenidos al momento de generar las matrices de entrenamiento, representadas por los espectros de entrenamiento Fig.4.3 y los componentes principales que los componen.

También se muestran los datos de tipo RAW entregados por el sensor en forma de gráfico, además de los espectros recuperados obtenidos de estos datos a partir de la aplicación desarrollada.

Y finalmente se muestra la comparación realizada entre la simulación creada a a partir de las matrices de entrenamiento y los espectros recuperados por el sistema completo (Arduino-Aplicación) desarrollado, con el fin de obtener un porcentaje de fiabilidad por medio de GFC, siendo 0 el menos fiable y 100 el más fiable.

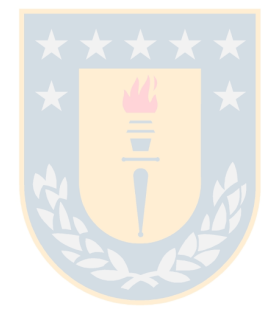

### <span id="page-25-0"></span>**4.1. Resultados de Arduino**

A partir del sistema completo se presentan los set de datos obtenidos a partir del Espectrómetro Arduino de donde se elegirán los valores que se utilizaran en la simulación para comprobar el porcentaje de fiabilidad de la recuperación espectral

<span id="page-25-1"></span>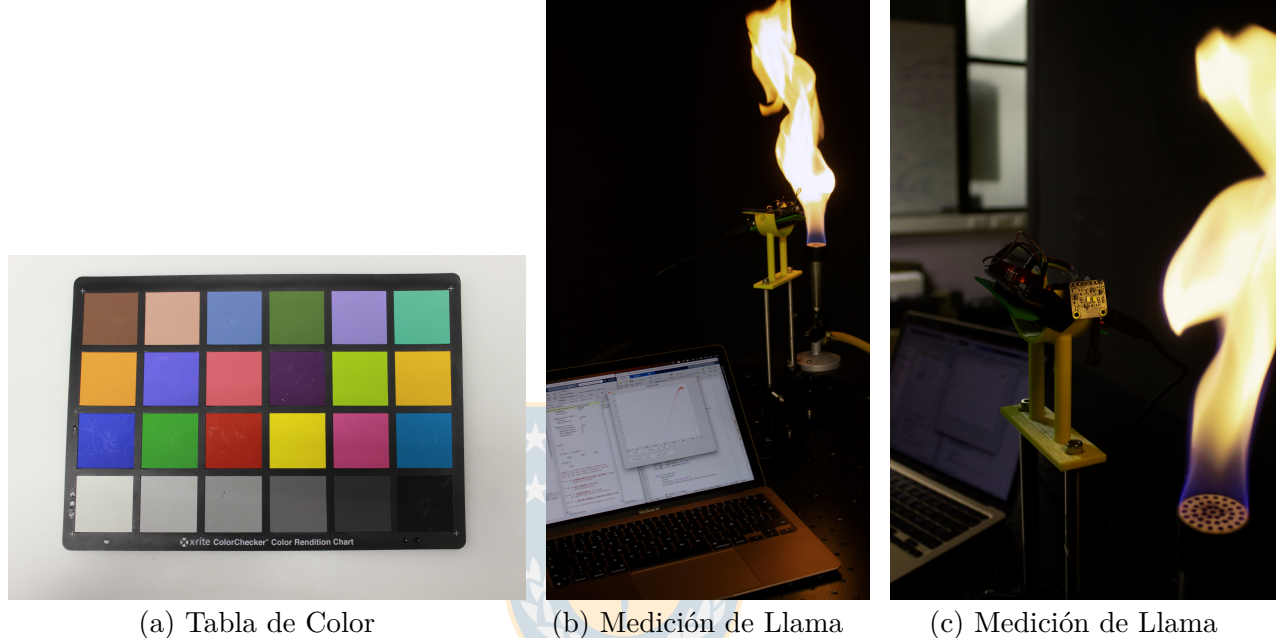

**Fig.** 4.1: Mediciones de Arduino

<span id="page-25-2"></span>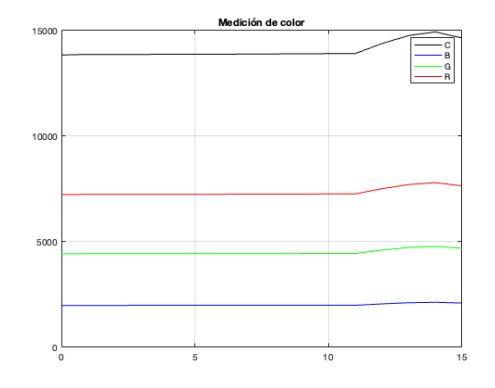

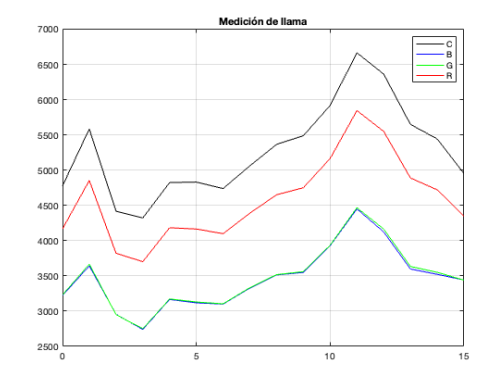

(a) Mediciones de Color Naranja de la tabla de colores Fig.4.5(a), Columna 6, Fila 2

(b) Mediciones de Llama Fig.4.1

**Fig.** 4.2: Mediciones de Arduino

## <span id="page-26-0"></span>**4.2. Mediciones espectrales y análisis en componentes principales**

<span id="page-26-1"></span>A partir de la bases de datos obtenidas, se generan las matrices de entrenamiento, representadas por la Fig. 4.3 la cual muestra los espectros de entrenamiento.

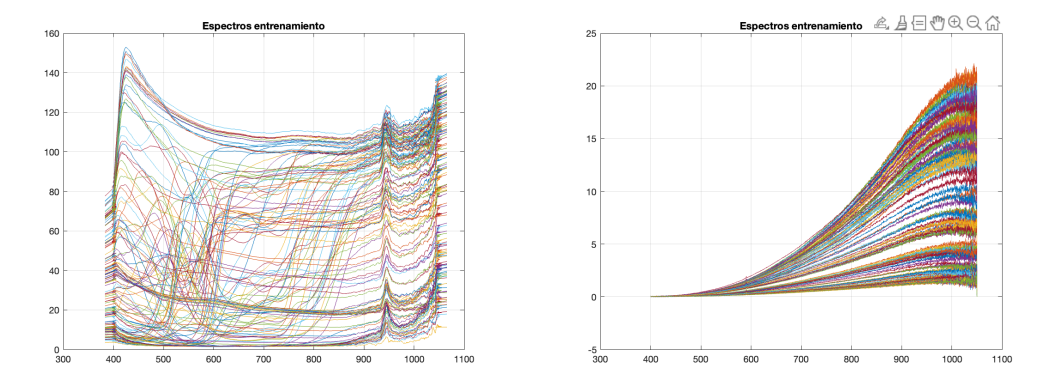

(a) Espectros de Reflectancia de Color a partir de la Fig.1.1 (b) Espectro de Emisión de Llama

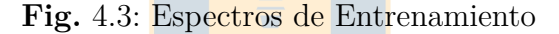

<span id="page-26-2"></span>A partir de estas matrices se pueden obtener los componentes principales de estos espectros de entrenamiento, para posteriormente realizar una recuperación espectral con el sensor TCS3472.

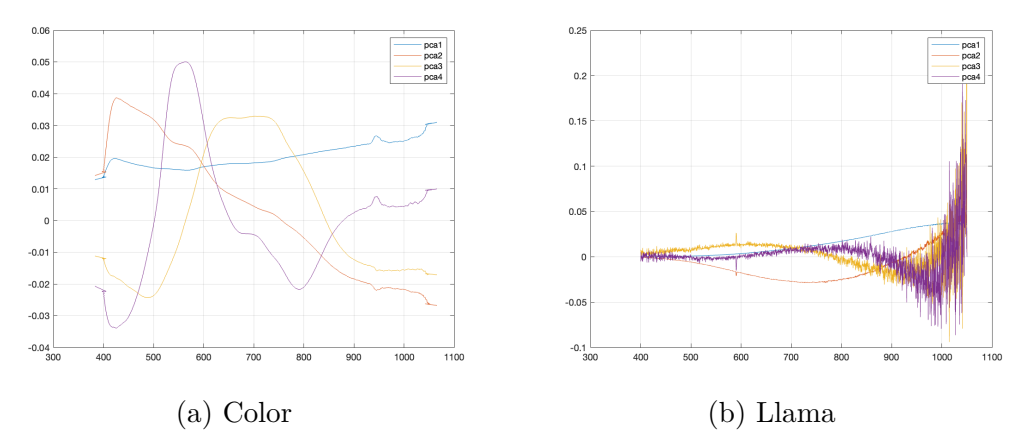

**Fig.** 4.4: Valores Principales

## <span id="page-27-0"></span>**4.3. Resultados de aplicación**

Las siguientes imágenes muestran el desarrollo final de la aplicación en conjunto con el Espectrómetro Arduino, en donde la medición de color fue extraída de la tabla de colores eligiendo el color que se asemejara mas a la llama.

<span id="page-27-1"></span>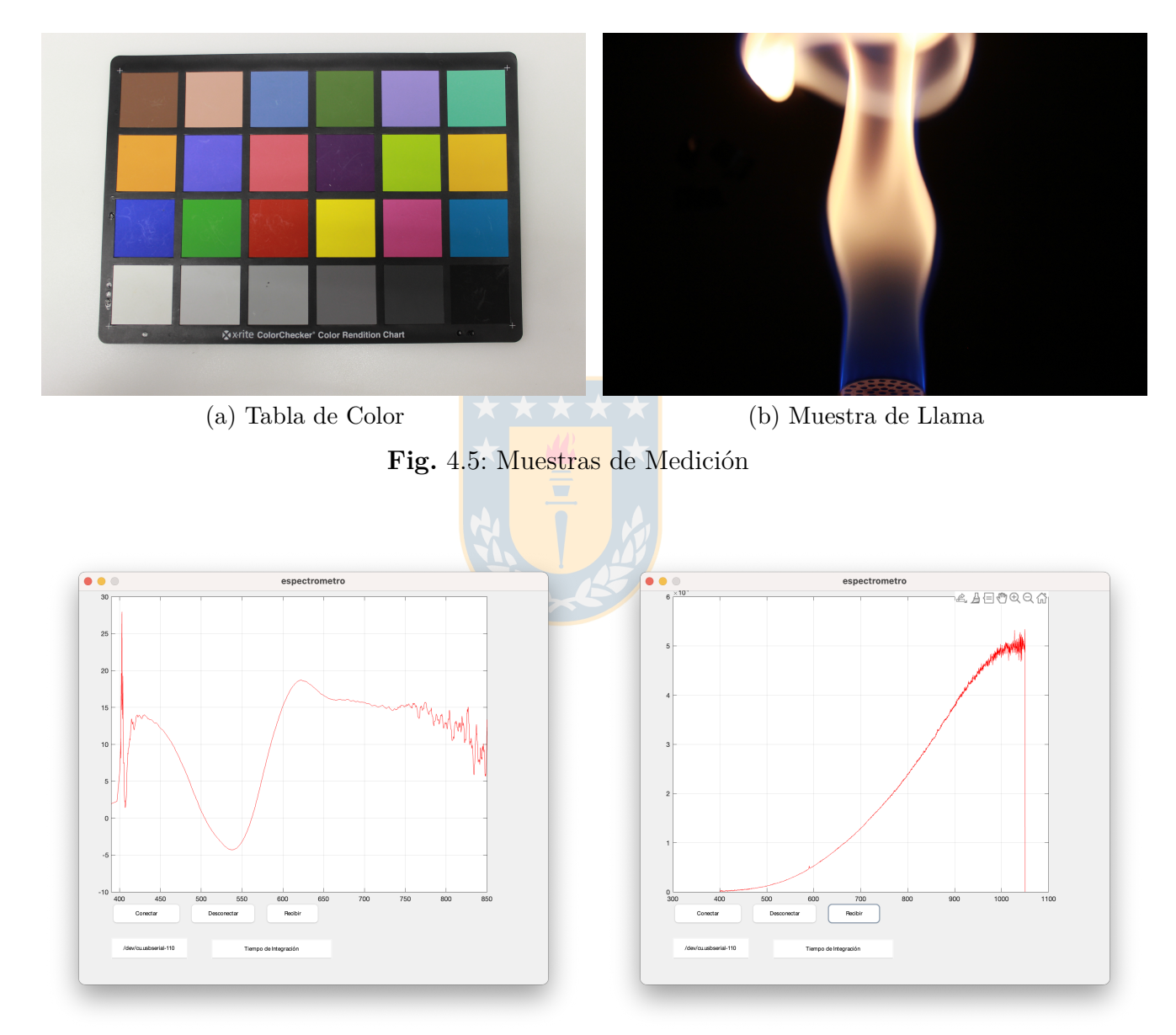

<span id="page-27-2"></span>(a) Medición Color Naranja Columna 6, Fila 2 (b) Medición de Llama de Hidrocarburos (Fig.4.1)  $(Fig.4.5(a))$ 

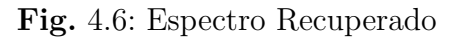

#### <span id="page-28-0"></span>**4.4. Resultados de simulación**

Se presentan 2 tablas, una para simulación en tabla de colores **Tabla 4.1** y otra para simulación para mediciones de llama **Tabla 4.2**, las cuales están compuestas por 4 set de datos cada una, los cuales se extraen de forma aleatoria de los valores obtenidos mediante el puerto serial del Espectrómetro desarrollado en Arduino, además se muestra el valor de GFC correspondiente en porcentaje.

|          | $\mathcal{C}$ |                  | Blue $\vert$ Green $\vert$ Red $\vert$ GFC |      |                          |
|----------|---------------|------------------|--------------------------------------------|------|--------------------------|
| Set 1    | 14378         | 2060             | 4605                                       | 7507 | $87.3445\%$              |
| Set $21$ | 13864         | 1989             | 4434                                       |      | 7241   85.4636 %         |
| Set 3    | 14928         | $2137 \mid 4783$ |                                            |      | $7795 \; \; 87.3497\,\%$ |
| Set 4    | 13878         | 1991             | 4439                                       | 7249 | 85.4633%                 |

**Tabla** 4.1: Set de datos con su GFC tabla de colores

**Tabla** 4.2: Set de datos con su GFC llama

|          | $\mathcal{C}$ |           | Blue Green Red |      | $\mid$ GFC |
|----------|---------------|-----------|----------------|------|------------|
| Set 1    | 4777          | 3222 3231 |                | 4167 | 99.9137%   |
| Set $21$ | 6363          | 5550      | 4165           | 4124 | 99.9542 %  |
| Set 3    | 5585          | 3642      | -3667          | 4854 | 99.9878 %  |
| Set 4    | 5649          | 3598      | 3634           | 4889 | 99.8987%   |

Los siguientes gráficos muestran los componentes principales de la recuperación espectral junto con la simulación de los set de datos con mejor GFC para cada caso. En donde la curva de color rojo muestra la recuperación espectral del set seleccionado.

<span id="page-29-0"></span>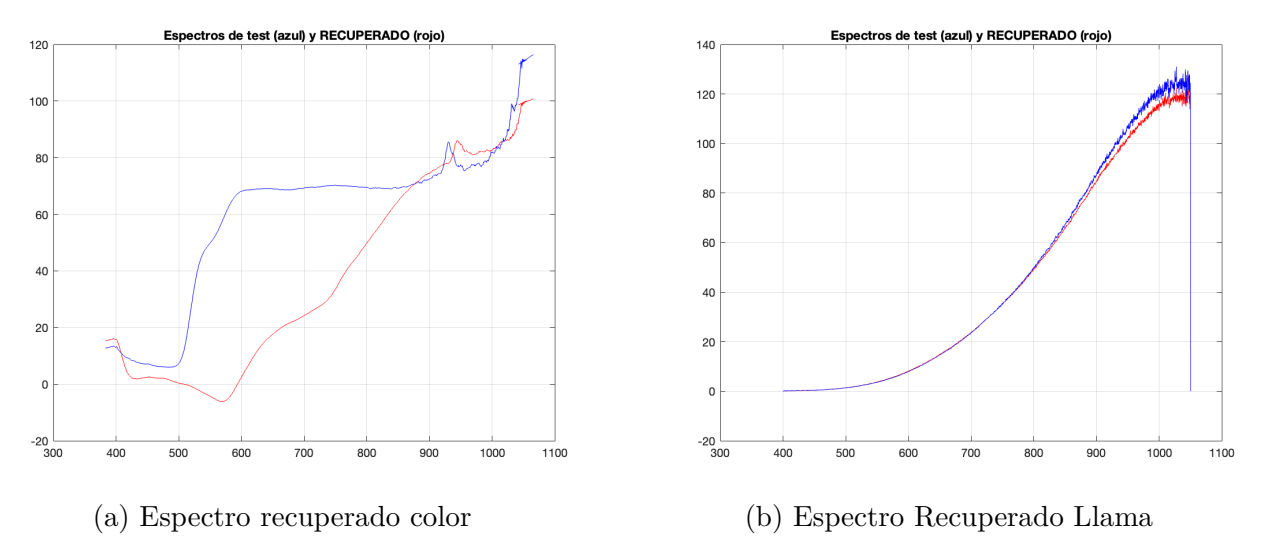

**Fig.** 4.7: Simulación de Espectro Set 3 de llama y Set 3 de color

Para la medición del color naranja de la tabla de colores de la Fig.4.5(a) columna 6, fila 2, se utilizó como comparación el espectro recuperado de la base de datos obtenida con el espectrómetro HR4000 de la tabla de colores de la Fig.1.1 posición J3.

Al observar el GFC de las dos mediciones, se puede ver que el porcentaje de fiabilidad del espectro recuperado para la muestra de color naranja es inferior al porcentaje de fiabilidad del espectro recuperado de la medición de llama.

Esto se produce por que el sensor TCS3472 posee solo 4 canales ópticos y para poder realizar un espectro recuperado fiable de espectros de color, es necesario tener un mínimo de 7 canales ópticos, a diferencia del espectro de llama que necesita 3 canales como mínimo.

## <span id="page-30-0"></span>**5. Conclusiones**

En este trabajo se desarrolló un espectrómetro de bajo costo a partir de un microcontrolador Arduino UNO y un sensor de color TCS3472, que permita realizar mediciones reales de espectro de llama de hidrocarburos, para un posterior tratamiento matemático con el cual poder realizar la recuperación espectral por medio de una aplicación desarrollada en MATLAB, lo cual en la presente memoria de titulo se logro a cabalidad.

Para lograr esto se procedió a cumplir los diferentes objetivos específicos los cuales consistían en desarrollar un sistema separado en dos partes la primera que capture la información en formato de datos y la segunda que procese dichos datos de manera matemática utilizando el método de recuperación espectral de Maloney-Wandell para posteriormente mostrar este espectro recuperado en pantalla.

Para confirmar la fiabilidad del espectrómetro bajo costo desarrollado se comparan los espectros recuperados con los espectros recuperados del sensor HR4000 mediante el valor de goodness-offit coefficient (GFC).

Cabe destacar que se realizaron dos tipos de pruebas para poder concluir la fiabilidad del del sistema desarrollado, las cuales constan en la medición y recuperación espectral de tablas de colores y llama de hidrocarburos.

Estas pruebas se realizaron con el fin de comprobar la aplicabilidad y fiabilidad del dispositivo desarrollado y de esta manera tener una idea clara de las limitaciones que posee, ya sean por parte de sus componentes o por la recuperación espectral por medio de los procedimientos matemáticos.

Unas vez recopilados los datos recopilados y realizado la el tratamiento matemático, se hace la comparación de los resultados los cuales permiten concluir en primer lugar que la recuperación espectral para tablas de colores con el espectrómetro desarrollado no es recomendable debido a que su porcentaje de fiabilidad es inferior al 90 % lo cual es debido a la cantidad de canales que posee el detector, el cual al tener solo 4 canales no tiene la resolución suficiente para realizar una recuperación espectral de colores ya que estos requieren al menos de 7 canales para su recuperación espectral. En cambio el espectro de llama de hidrocarburos necesita al menos 3 canales, lo cual se ve reflejado en los resultados de fiabilidad, los cuales entregan un mínimo de 99*,*89 %. Con estos resultados se puede demostrar que desarrollar un espectrómetro de bajo costo en base a un microcontrolador Arduino es viable para realizar mediciones de espectro de llama para estudios realizados en laboratorios.

# **Bibliografía**

- <span id="page-31-0"></span>[1] R. A. ESPANOLA, "Diccionario de la lengua española," no. 23. [Online]. Available: <https://dle.rae.es>
- <span id="page-31-1"></span>[2] L. Y. Z. Q. . X. S. Bai, G., "Hyperspectral imaging for identifying minerals." pp. 157, 246–254, 2018.
- <span id="page-31-2"></span>[3] M.-M. M. . G.-Z. A. Alcaraz, M. R., "A new spectral preprocessing approach for improved multivariate calibration of wine samples with uv–visible spectrophotometry." *Journal of biomedical optics*, 2019.
- <span id="page-31-3"></span>[4] N. A.-N. P. . S.-M. B. Borovik, A., "Hyperspectral imaging for label-free tissue histopathology." pp. 157, 246–254, 2020.
- <span id="page-31-4"></span>[5] C. A., "Arduino para principiantes," *IT Campus Academy*, vol. 1, no. 2, p. 5, 2007.
- <span id="page-31-5"></span>[6] IUPAC, "Compendium of chemical terminology: gold book (2nd ed.)." 2008.
- <span id="page-31-6"></span>[7] R. Hirschler, "Optical measurements: techniques and applications." 1997.
- <span id="page-31-7"></span>[8] L. E. A.-A. J. R. H.O Garcés, O. F. Farías, "OptimizaciÓn de la eficiencia operacional en procesos de combustion mediante sensores Ópticos," *VIII Congreso Latinoamericano de Ingeniería Mecánica, Cuenca, Ecuador*, 2014. [Online]. Available: https://www.researchgate.net/publication/281137508 OPTIMIZACION [DE\\_LA\\_EFICIENCIA\\_OPERACIONAL\\_EN\\_PROCESOS\\_DE\\_COMBUSTION\\_](https://www.researchgate.net/publication/281137508_OPTIMIZACION_DE_LA_EFICIENCIA_OPERACIONAL_EN_PROCESOS_DE_COMBUSTION_MEDIANTE_SENSORES_OPTICOS) [MEDIANTE\\_SENSORES\\_OPTICOS](https://www.researchgate.net/publication/281137508_OPTIMIZACION_DE_LA_EFICIENCIA_OPERACIONAL_EN_PROCESOS_DE_COMBUSTION_MEDIANTE_SENSORES_OPTICOS)
- <span id="page-31-8"></span>[9] M. R. F. Imai and R. Berns, ""comparison of spectrally narrowband capture versus wideband with a priori sample analysis for spectral reflectance estimation," *IST/SID Eigth Color Imaging Conference, Society for Imaging Science and Technology*, vol. 2000, no. 1, pp. 234–241, 2000.
- <span id="page-31-9"></span>[10] I. T. J. olliffe, *Principal Component Analysis*. Springer, 1986.
- <span id="page-31-10"></span>[11] L. T. Maloney and B. A. Wandell, "Color constancy: a method for recovering surface spectral reflectance," *Opt. Soc. Am. A*, vol. 3, no. 1, pp. 29–33, 1986.